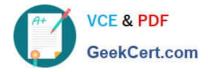

https://www.geekcert.com/professional-cloud-network-engineer.html 2024 Latest geekcert PROFESSIONAL-CLOUD-NETWORK-ENGINEER PDF and VCE dumps Download

# PROFESSIONAL-CLOUD-NETWORK-ENGINEER<sup>Q&As</sup>

Professional Cloud Network Engineer

# Pass Google PROFESSIONAL-CLOUD-NETWORK-ENGINEER Exam with 100% Guarantee

Free Download Real Questions & Answers **PDF** and **VCE** file from:

https://www.geekcert.com/professional-cloud-network-engineer.html

100% Passing Guarantee 100% Money Back Assurance

Following Questions and Answers are all new published by Google Official Exam Center https://www.geekcert.com/professional-cloud-network-engineer.html 2024 Latest geekcert PROFESSIONAL-CLOUD-NETWORK-ENGINEER PDF and VCE dumps Download

- Instant Download After Purchase
- 100% Money Back Guarantee
- 😳 365 Days Free Update

VCE & PDF

GeekCert.com

800,000+ Satisfied Customers

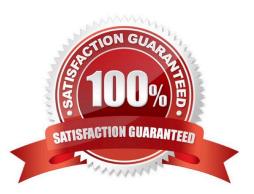

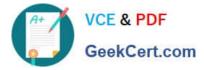

#### **QUESTION 1**

After a network change window one of your company\\'s applications stops working. The application uses an onpremises database server that no longer receives any traffic from the application. The database server IP address is 10.2.1.25. You examine the change request, and the only change is that 3 additional VPC subnets were created. The new VPC subnets created are 10.1.0.0/16, 10.2.0.0/16, and 10.3.1.0/24/ The on-premises router is advertising 10.0.0.0/8.

What is the most likely cause of this problem?

- A. The less specific VPC subnet route is taking priority.
- B. The more specific VPC subnet route is taking priority.
- C. The on-premises router is not advertising a route for the database server.

D. A cloud firewall rule that blocks traffic to the on-premises database server was created during the change.

Correct Answer: B

## **QUESTION 2**

You are deploying a global external TCP load balancing solution and want to preserve the source IP address of the original layer 3 payload. Which type of load balancer should you use?

- A. HTTP(S) load balancer
- B. Network load balancer
- C. Internal load balancer
- D. TCP/SSL proxy load balancer

Correct Answer: D

By default TCP/SSL proxy load balancer original client IP address and port information is not preserved, but it can be preserved using the PROXY protocol: https://cloud.google.com/load-balancing/docs/tcp#target-proxies https://medium.c om/google-cloud/preserving-client-ips-through-google-clouds-global-tcp-and-ssl-proxy-load-balancers-3697d76feeb1 Reference: https://cloud.google.com/load-balancing/docs/network

#### **QUESTION 3**

You have a storage bucket that contains two objects. Cloud CDN is enabled on the bucket, and both objects have been successfully cached. Now you want to make sure that one of the two objects will not be cached anymore, and will always be served to the internet directly from the origin.

What should you do?

A. Ensure that the object you don\\'t want to be cached anymore is not shared publicly.

B. Create a new storage bucket, and move the object you don\\'t want to be checked anymore inside it. Then edit the

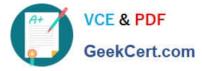

bucket setting and enable the private attribute.

C. Add an appropriate lifecycle rule on the storage bucket containing the two objects.

D. Add a Cache-Control entry with value private to the metadata of the object you don\\'t want to be cached anymore. Invalidate all the previously cached copies.

Correct Answer: D

https://cloud.google.com/cdn/docs/invalidating-cached-content

## **QUESTION 4**

One instance in your VPC is configured to run with a private IP address only. You want to ensure that even if this instance is deleted, its current private IP address will not be automatically assigned to a different instance.

In the GCP Console, what should you do?

- A. Assign a public IP address to the instance.
- B. Assign a new reserved internal IP address to the instance.
- C. Change the instance\\'s current internal IP address to static.
- D. Add custom metadata to the instance with key internal-address and value reserved.

Correct Answer: C

Since here https://cloud.google.com/compute/docs/ip-addresses/reserve-static-internal-ip-address#reservenewip it is written that "automatically allocated or an unused address from an existing subnet".

#### **QUESTION 5**

You are designing the network architecture for your organization. Your organization has three developer teams: Web, App, and Database. All of the developer teams require access to Compute Engine instances to perform their critical tasks. You are part of a small network and security team that needs to provide network access to the developers. You need to maintain centralized control over network resources, including subnets, routes, and firewalls. You want to minimize operational overhead. How should you design this topology?

A. Configure a host project with a Shared VPC. Create service projects for Web, App, and Database.

B. Configure one VPC for Web, one VPC for App, and one VPC for Database. Configure HA VPN between each VPC.

C. Configure three Shared VPC host projects, each with a service project: one for Web, one for App, and one for Database.

D. Configure one VPC for Web, one VPC for App, and one VPC for Database. Use VPC Network Peering to connect all VPCs in a full mesh.

Correct Answer: C

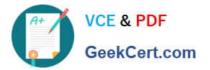

https://www.geekcert.com/professional-cloud-network-engineer.html 2024 Latest geekcert PROFESSIONAL-CLOUD-NETWORK-ENGINEER PDF and VCE dumps Download

Latest PROFESSIONAL-CL OUD-NETWORK-ENGINEER Dumps PROFESSIONAL-CLOUD-NETWORK-ENGINEER Study Guide PROFESSIONAL-CLOUD-NETWORK-ENGINEER Braindumps